# **RHD-DTxx** 1394(FireWire) HDD

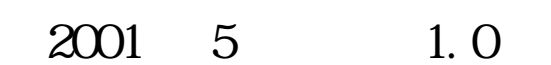

ユーザーズマニュアル

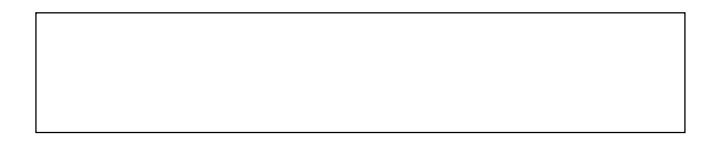

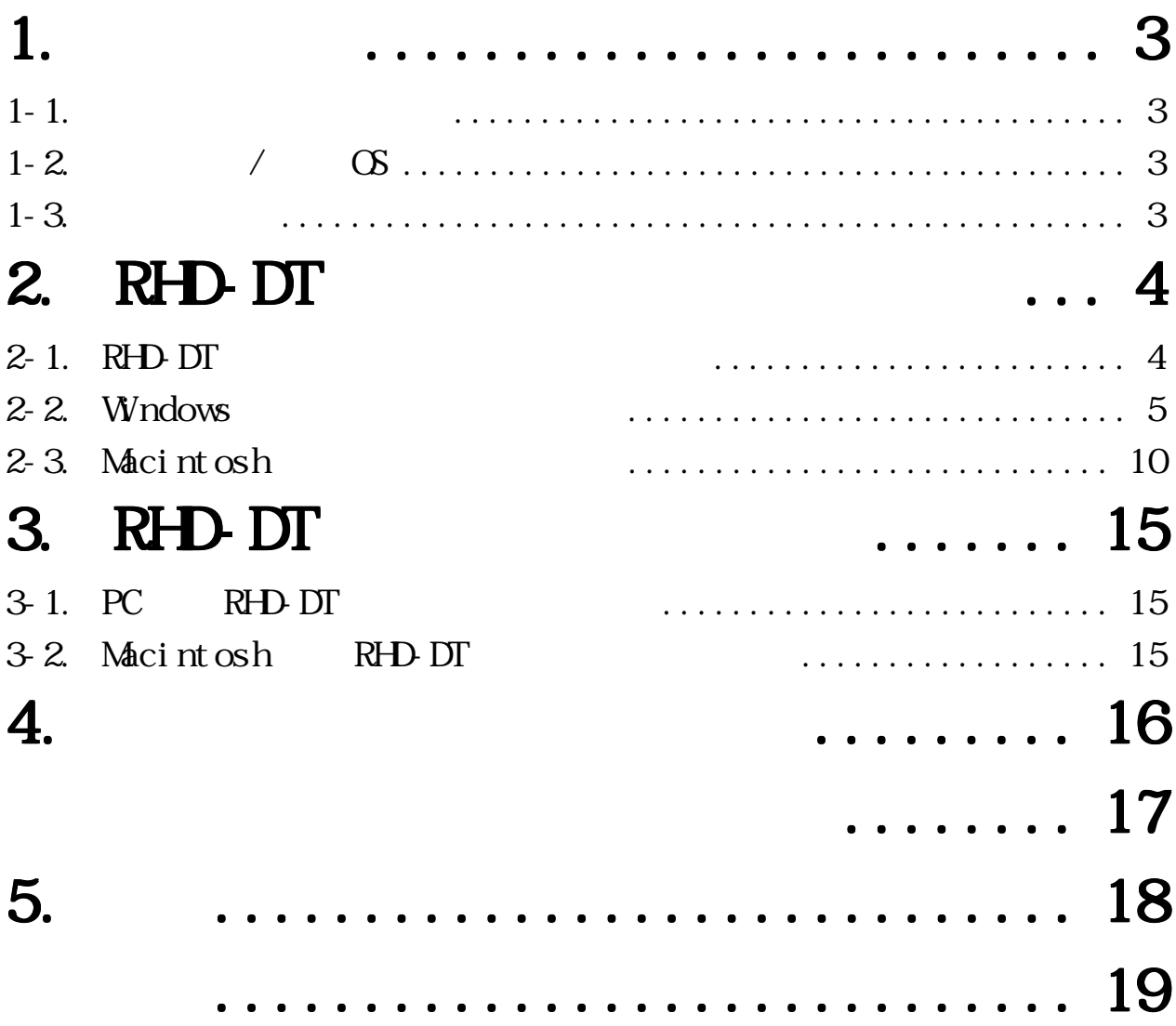

# <span id="page-2-0"></span>1.

## $1 - 1$ .

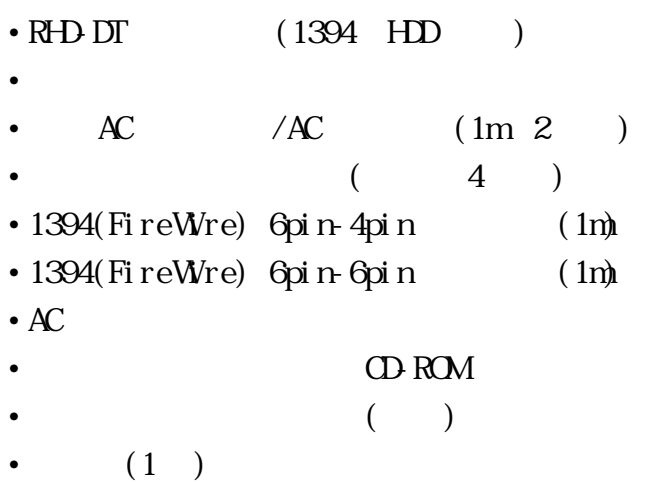

# 1-2.  $/$  OS

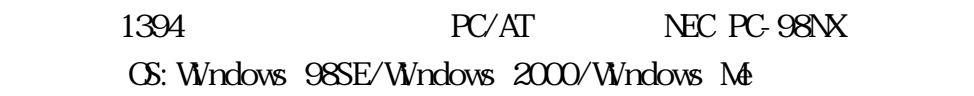

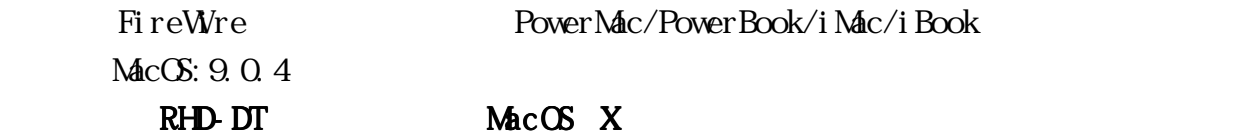

 $1 - 3$ .

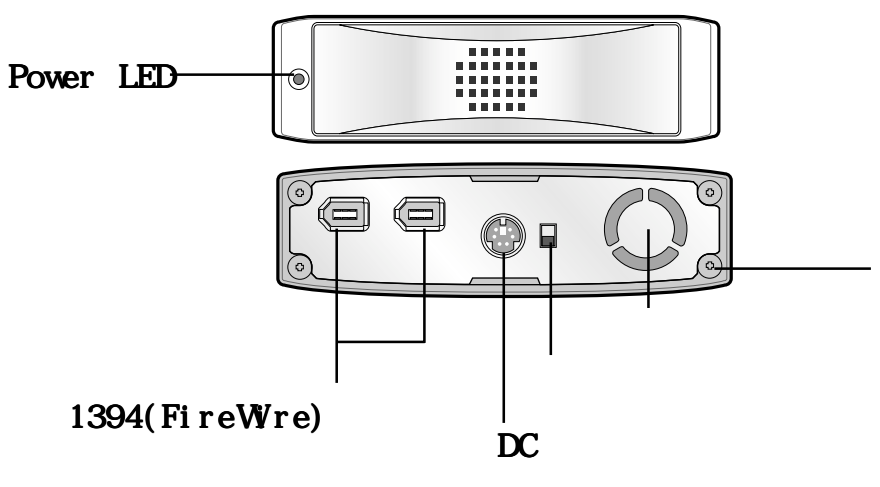

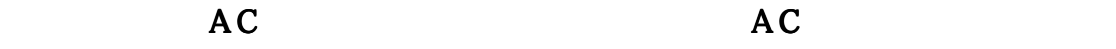

# <span id="page-3-0"></span>2. RHD-DT

 $R\text{HD}$   $D\Gamma$ 

### 2-1. RHD-DT

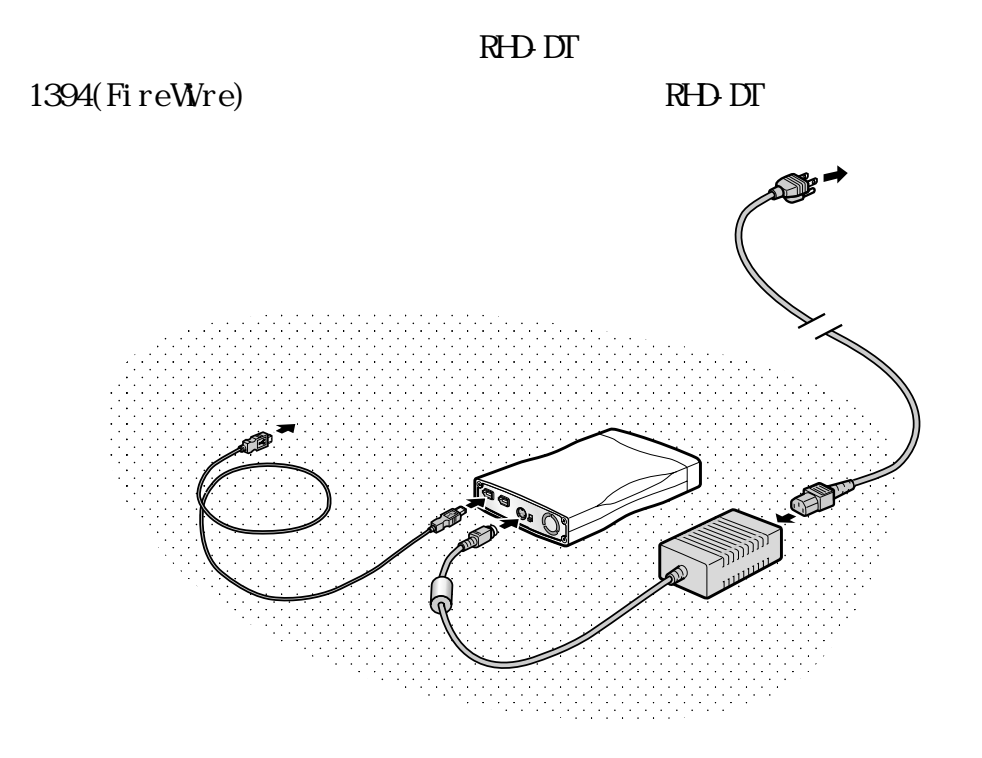

AC AC <sub>P</sub>

 $1-3.$ 

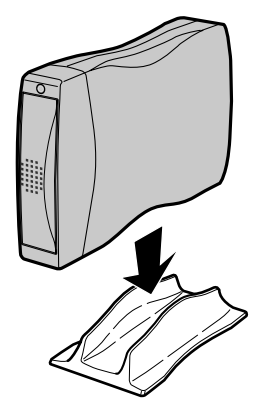

### <span id="page-4-0"></span>2-2. Windows

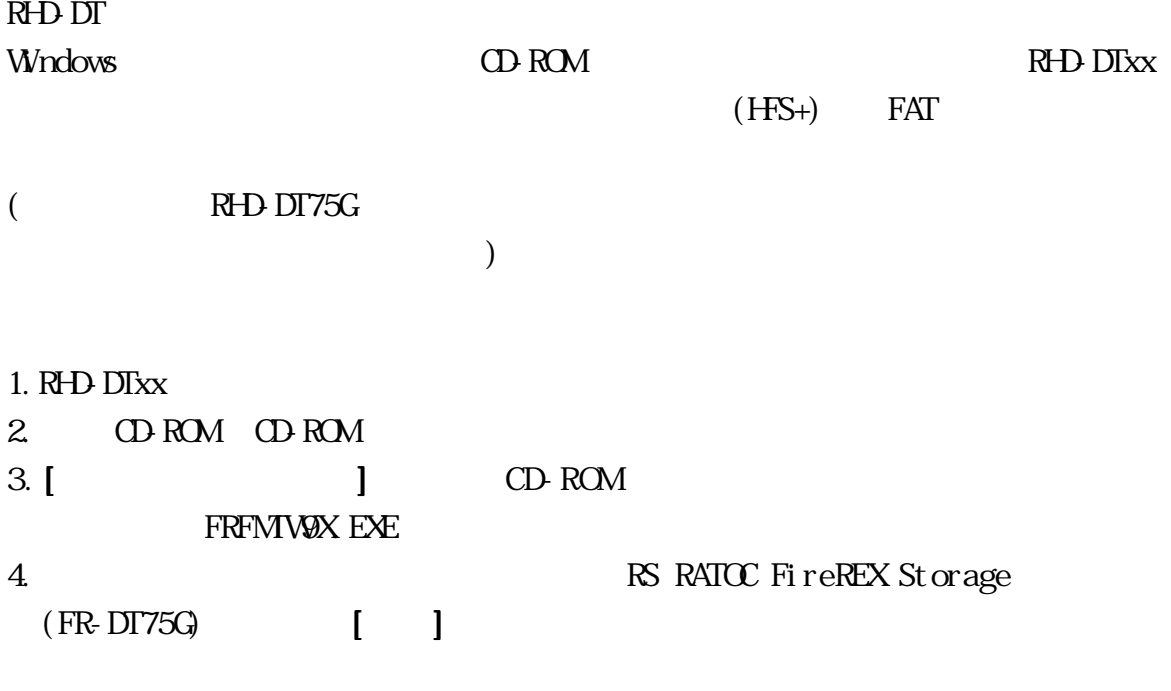

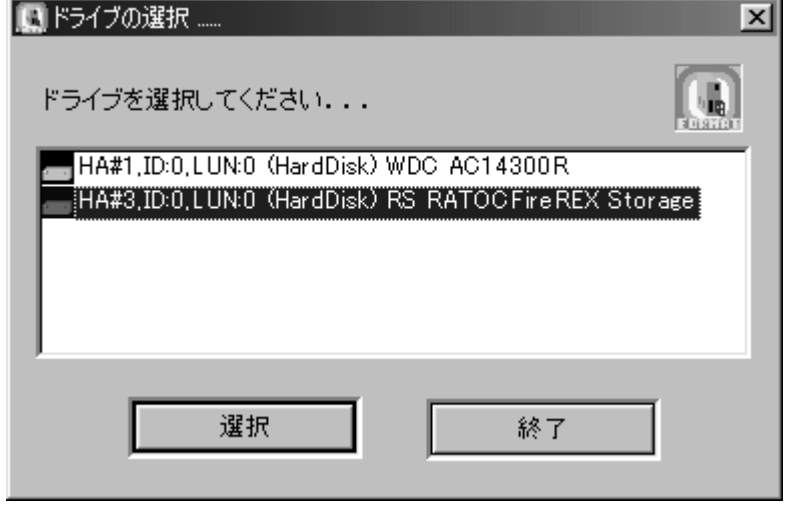

 $($   $)$ 

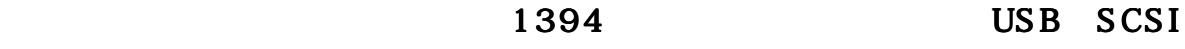

IDE  $\blacksquare$ 

HDD MO Zip 1394 CD-R CD-RW DVD-RAM

Windows 98SE Windows Me

 $5.$  $\sim$  100  $\,$  ] and  $\,$  100  $\,$  100  $\,$  100  $\,$  100  $\,$  100  $\,$  100  $\,$  100  $\,$  100  $\,$  100  $\,$  100  $\,$  100  $\,$  100  $\,$  100  $\,$  100  $\,$  100  $\,$  100  $\,$  100  $\,$  100  $\,$  100  $\,$  100  $\,$  100  $\,$  100  $\,$ ■フォーマットユーティリティ  $\vert x \vert$ ファ(A) 选择(D) オプラン(D) 区面作成① IveREX StorageREVT 第77期間20日  $SCSID:0$   $LUN:0$ 他のドライブを選択(S) ... 887 MByte フォーマットタイプ:IBM-PO/AT FDISK 形式 Partition No. VolumeLabel FileSystem Size0480 StartCylinder EndCylind<br>REDIBBINARI unionown 73304.8 0 93/  $\blacksquare$ 1 H 処理を選択してください。 6. IBM-PC/AT FDISK  $\blacksquare$ 

 $($   $)$  $SCSI$  1394 HDD MO Zip

 $1394$ 

その場合には、 その場合には、[ 物理フォーマットも行う 物理フォーマットも行う] のチェックを外してください。 のチェックを外してください。のチェックを外してください。RHD-DT

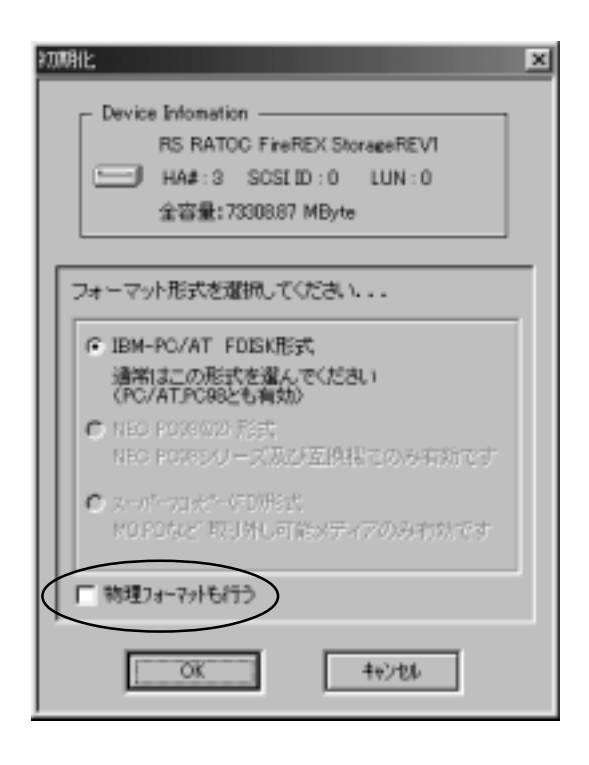

 $\left[\right]$  CK]

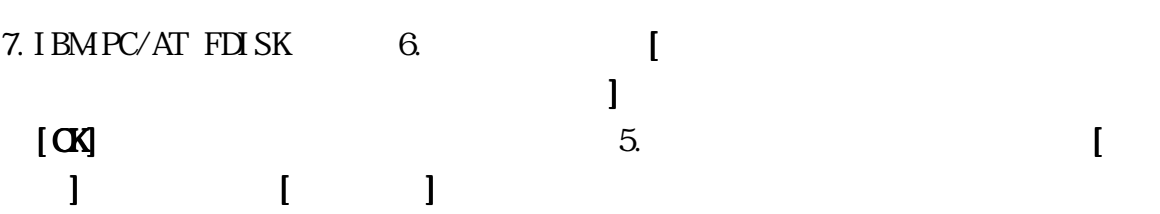

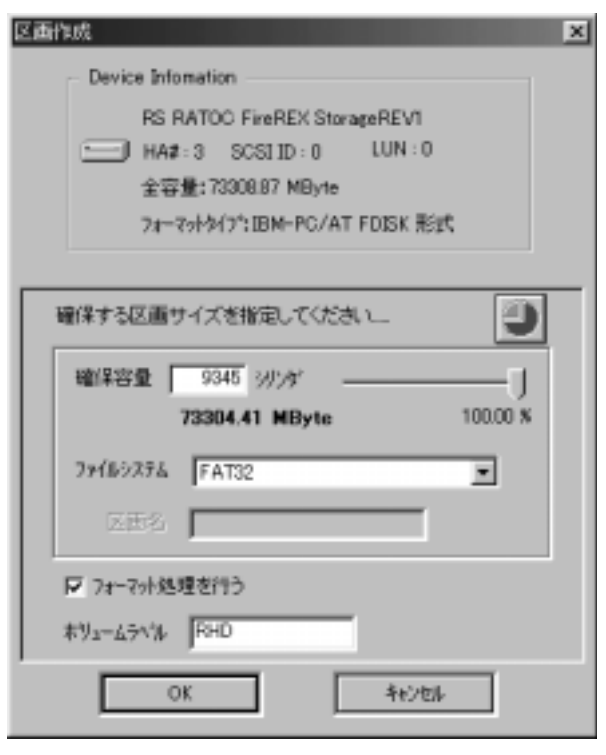

 $8.$ 

 $3$ 

 $[$  J HD RHD-DT  $]$ 

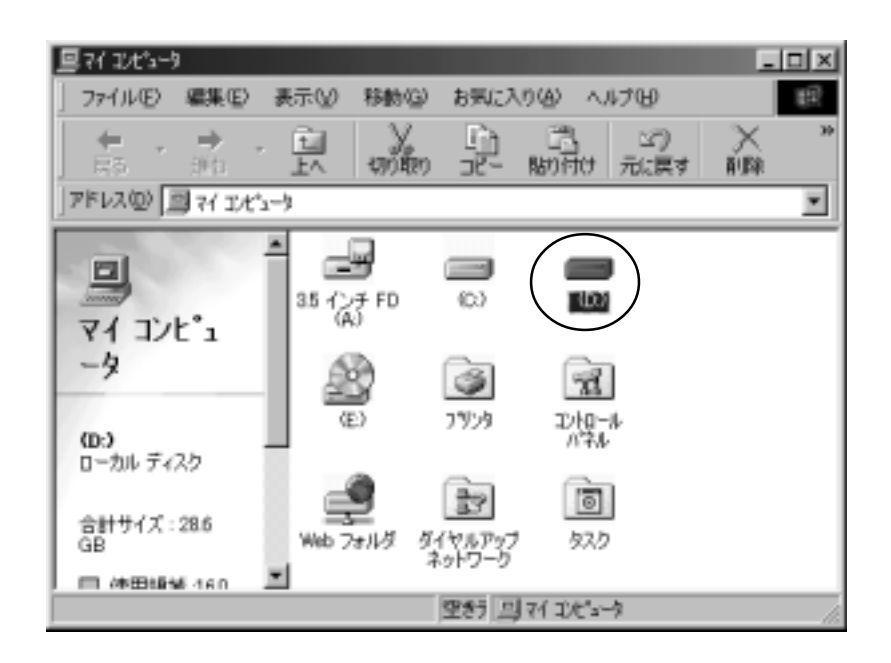

#### Windows 98 SE

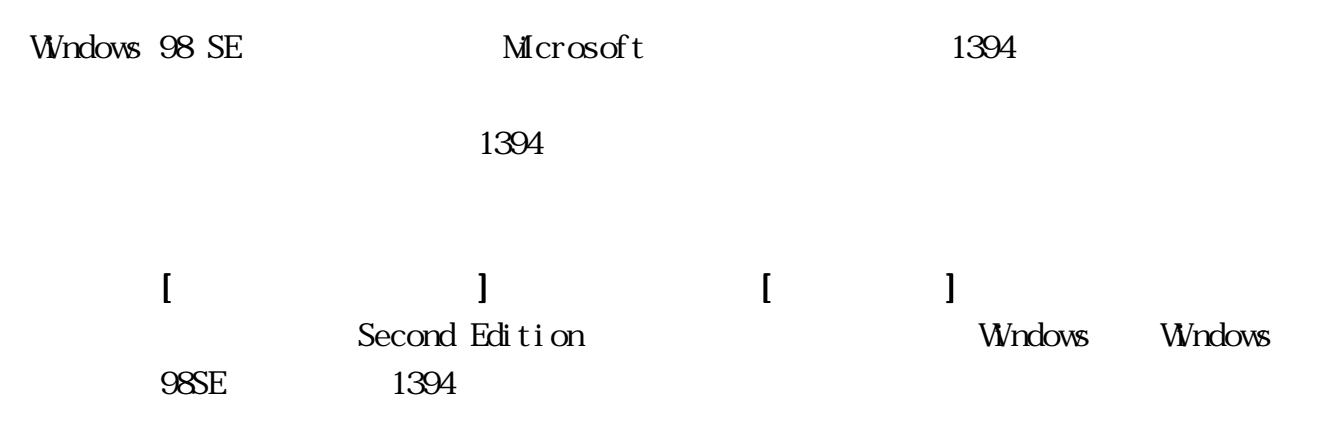

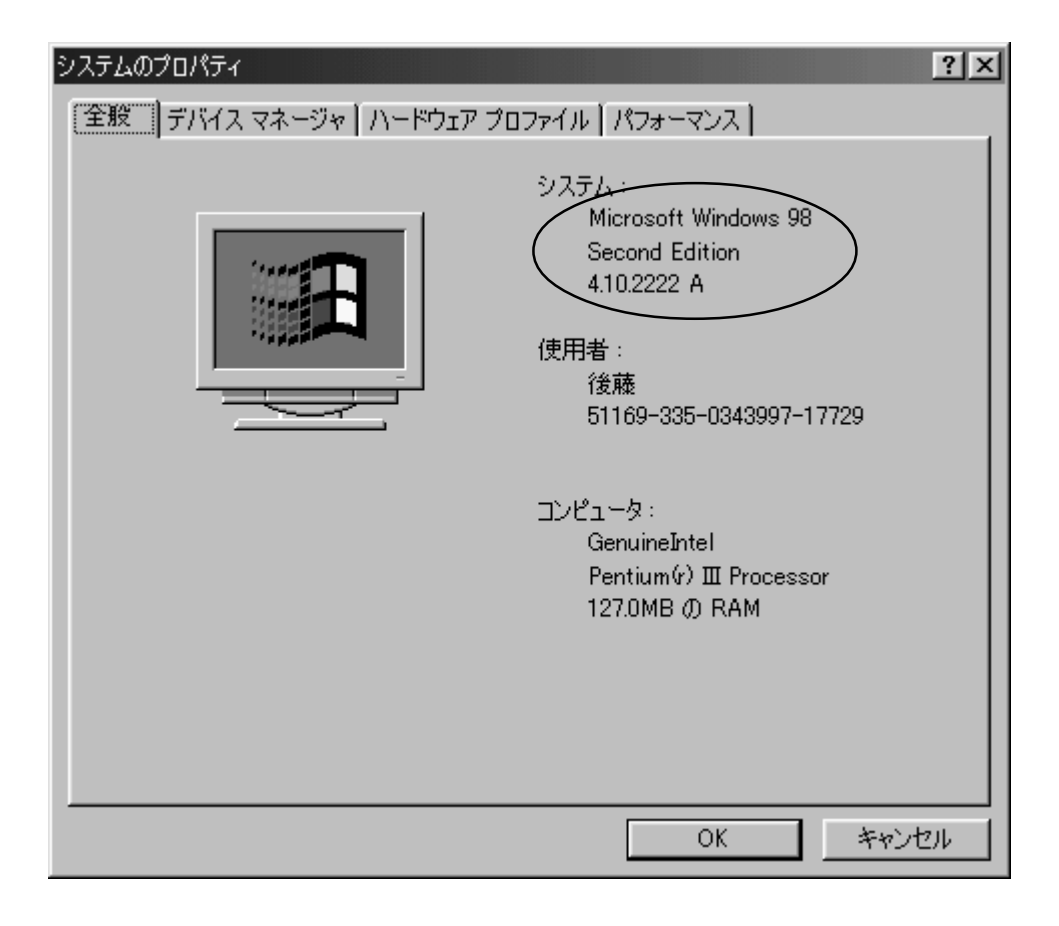

#### Windows Update

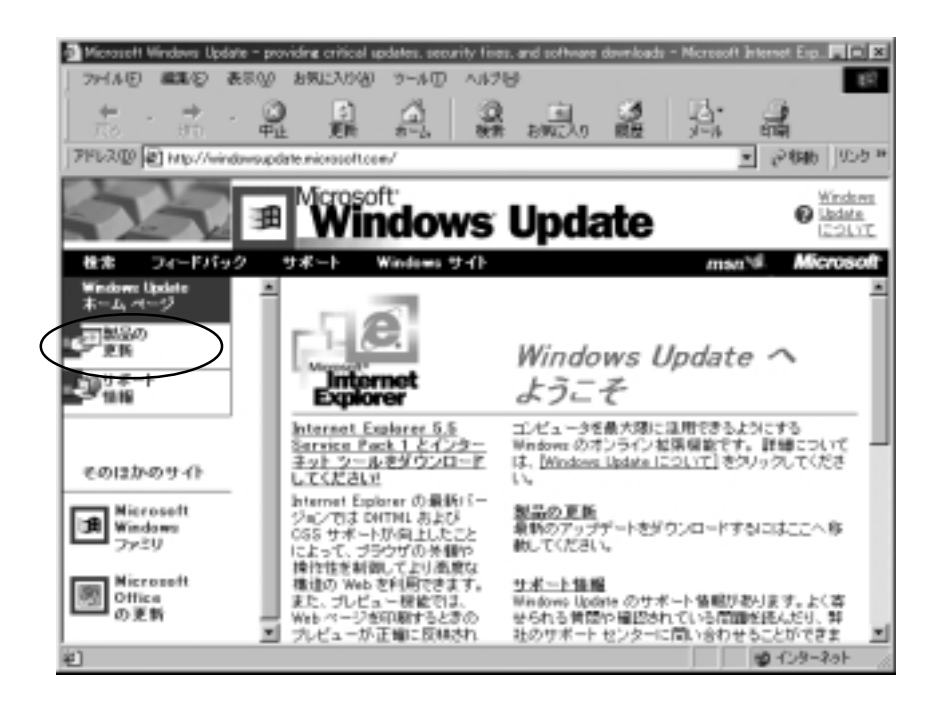

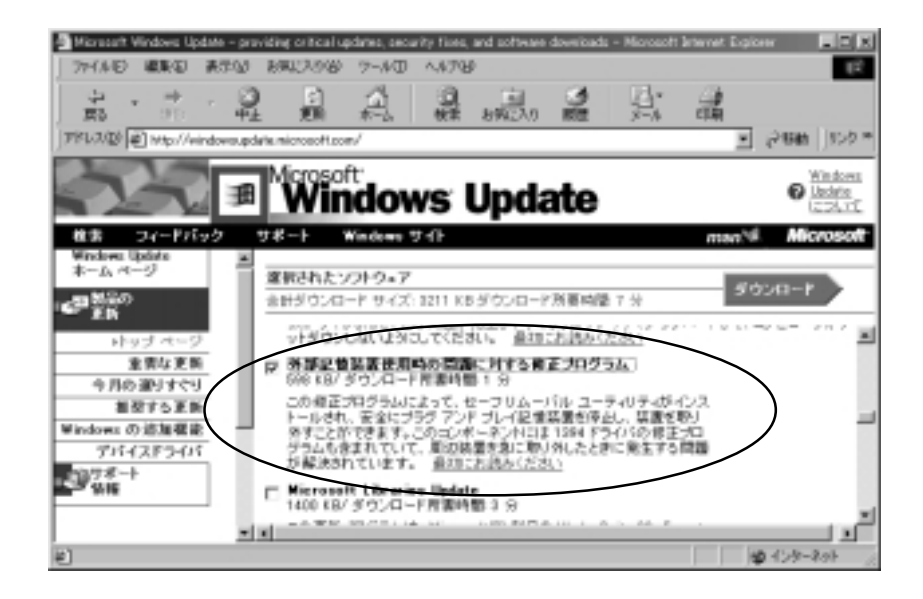

### <span id="page-9-0"></span> $2-3$ . Macintosh

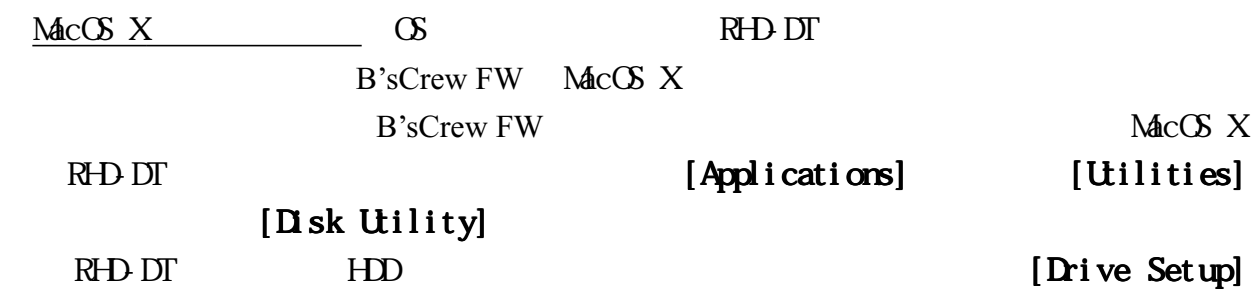

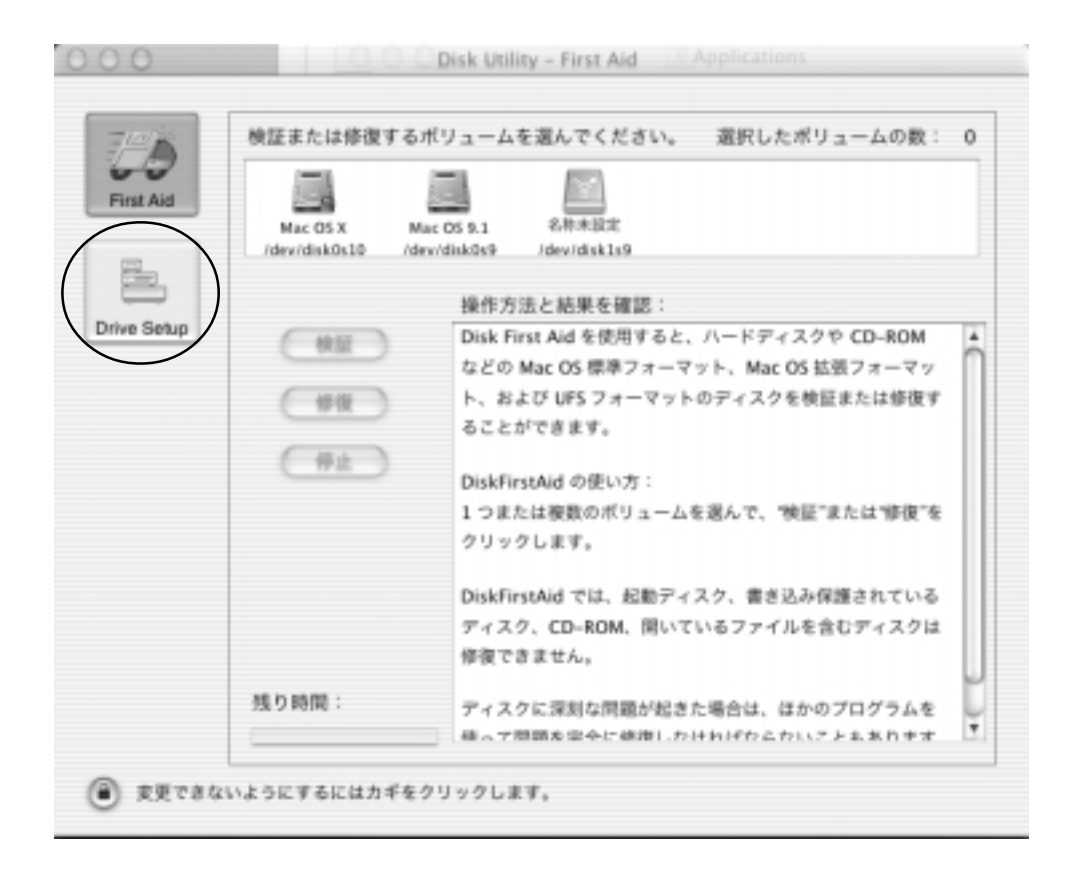

### $(FR - H)$  )  $RS$  RATOC Systems, Inc.

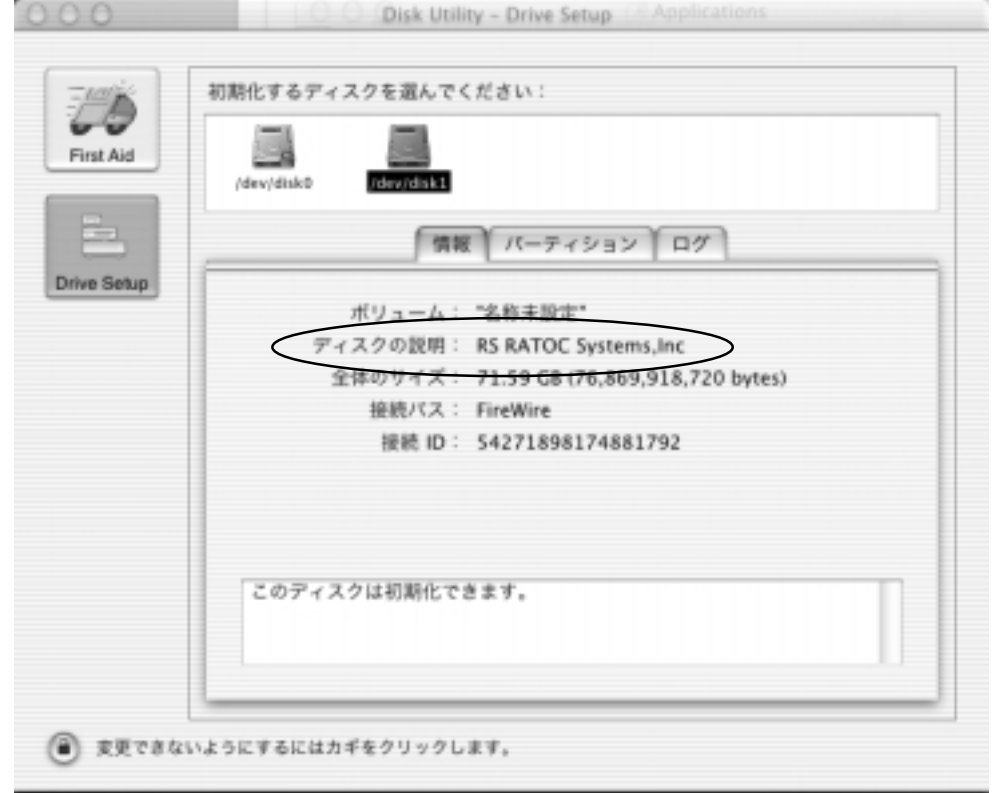

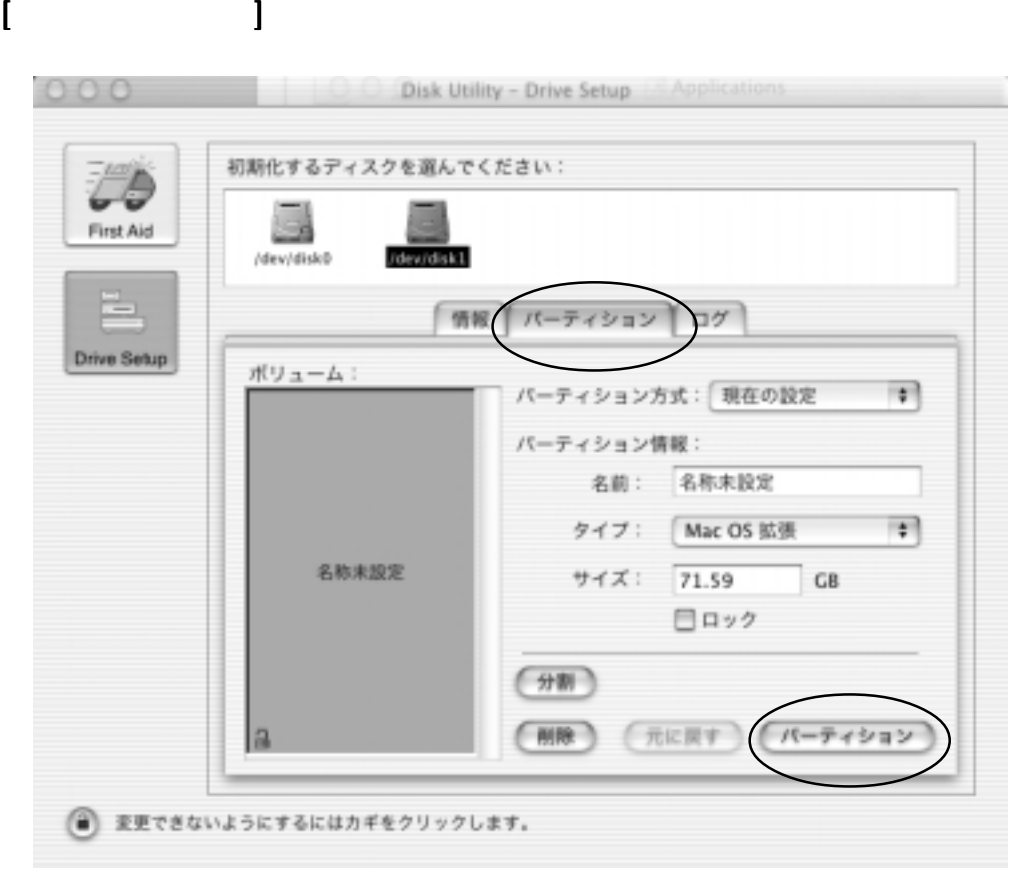

[パーティション パーティション パーティション]タブをクリックし、各項目の設定を行い、 ]

B'sCrew FW

 $MacOS$  9.1 RHD-DT  $MacOS$  9.1 RHD-DT B'sCrew FW

**B'sCrew FW** 

(D ROM [B'sCrew FW Installer]

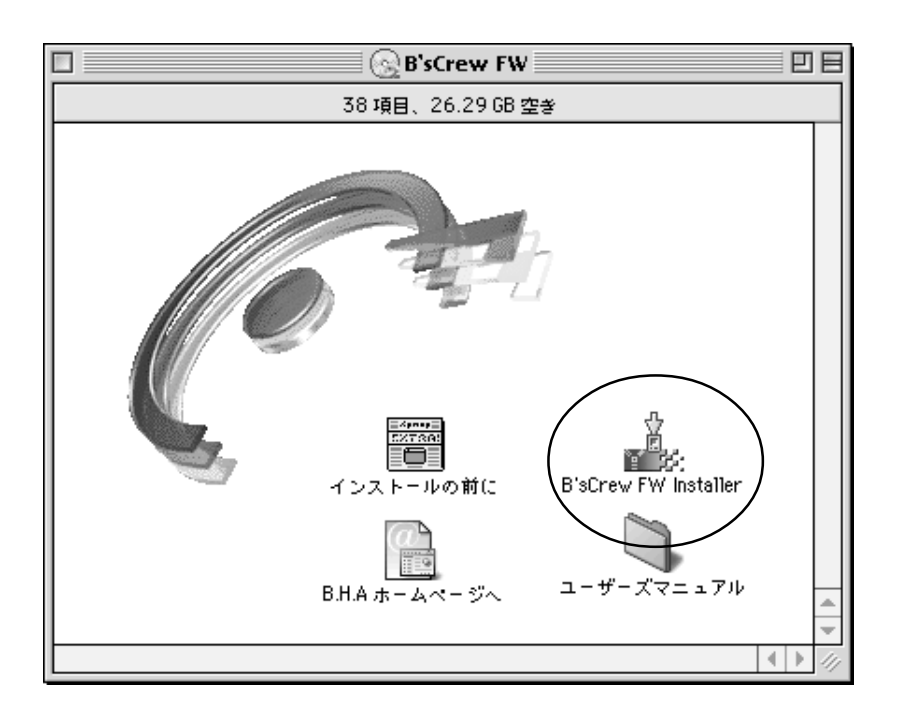

B'sCrew FW RHD-DT

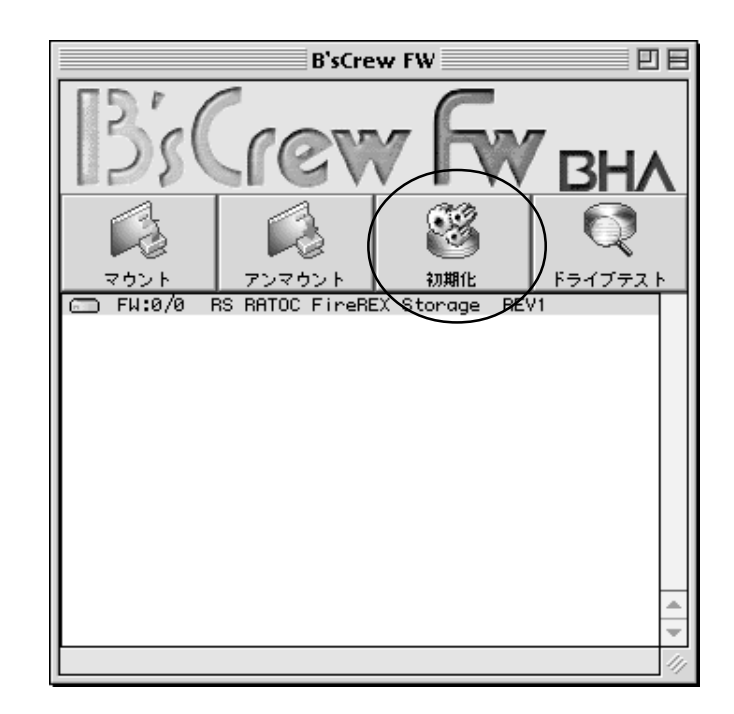

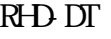

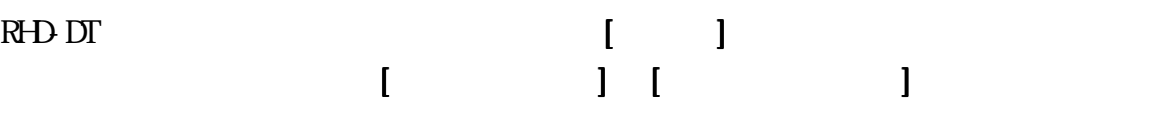

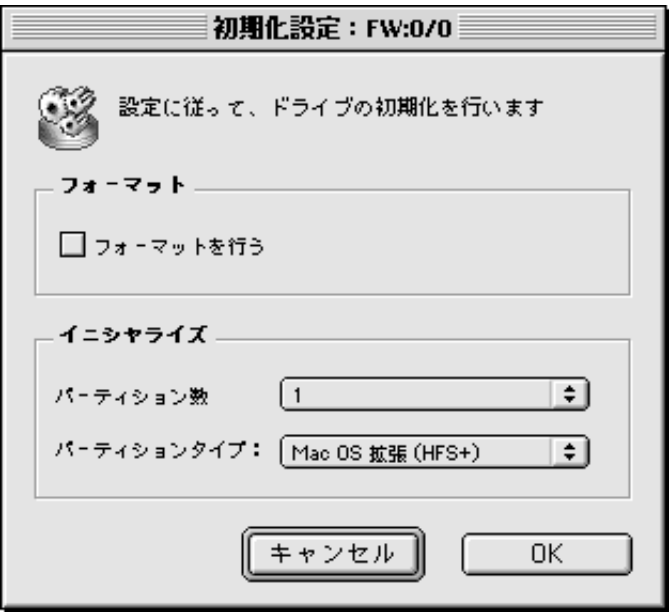

#### $MacOS$  9.0.4

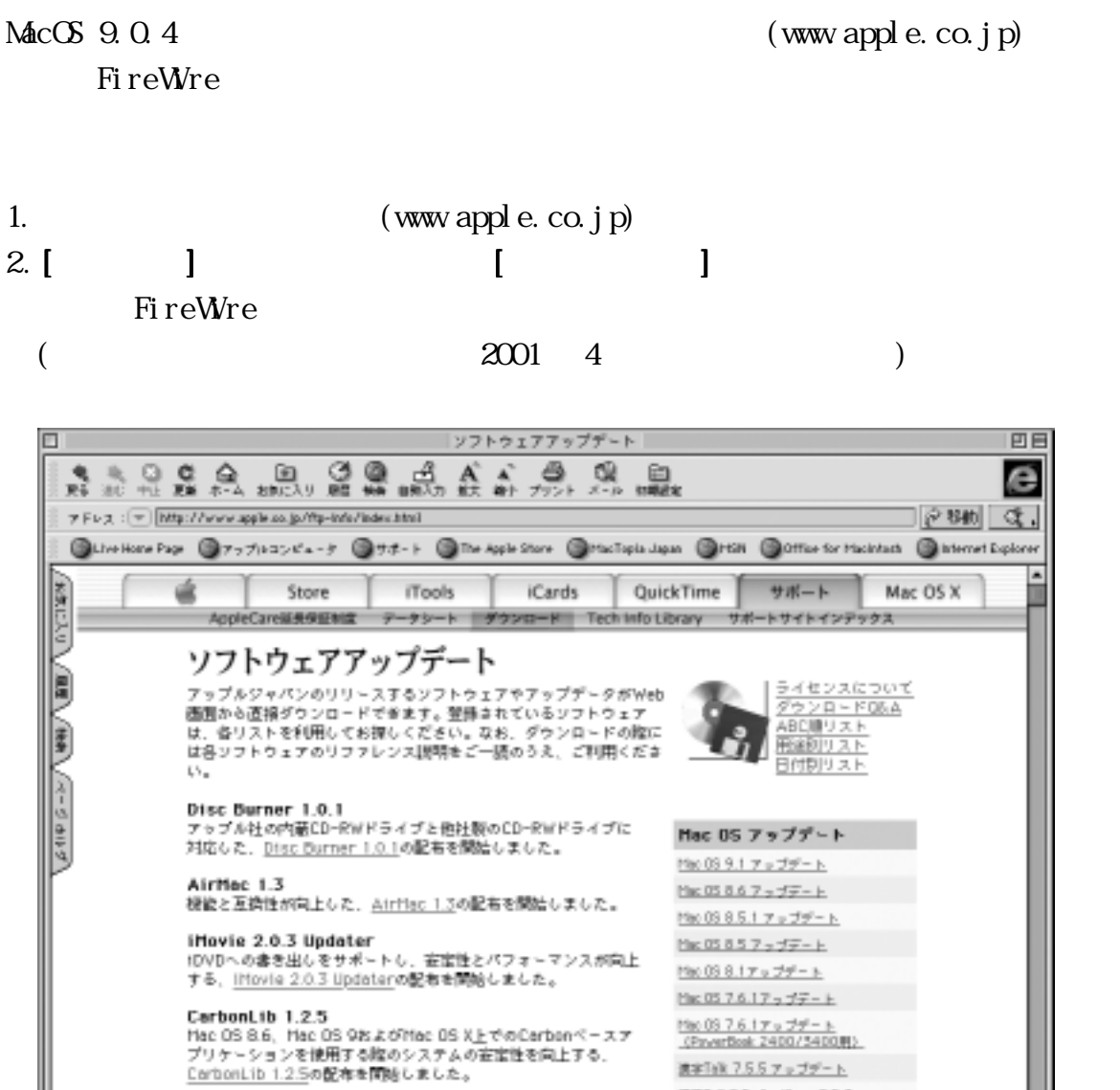

URL Access 23<br>インターキャトに損損し、速隔地にある情報を得るれるようにす<br>るソフトウェア・ライブラリ、<u>URL Access 23</u>の配布を開始しま<br>した。

Hac OS Runtime for Java (MRJ) 2.2.4<br>アプレットがローカルのハードディスクに不正なアクセスをする<br>問題が確正され、ユーザに影響をおよぼすセキュリティの問題が<br>改善された、Mac OS Runtime for Java (MRJ) 2.2.4の配布を開<br>始もまもた。

 $L \approx$ 

■インターネットゾーン

進学Telk 7.5.5 アップデート 第27:87.5パージョン7.5.5

final Cat Pro 1.2.5 7 y d'# - 9: Appleinismis 6.0.4 アップデータ 6pHShare P/9.0.4 7 = 17-1

進字[687.5 アップゲート

アップデート

Fireinire 2.4 Calar Sanc 3.0.1

### <span id="page-14-0"></span>3-1. PC RHD-DT

 $1.$ 

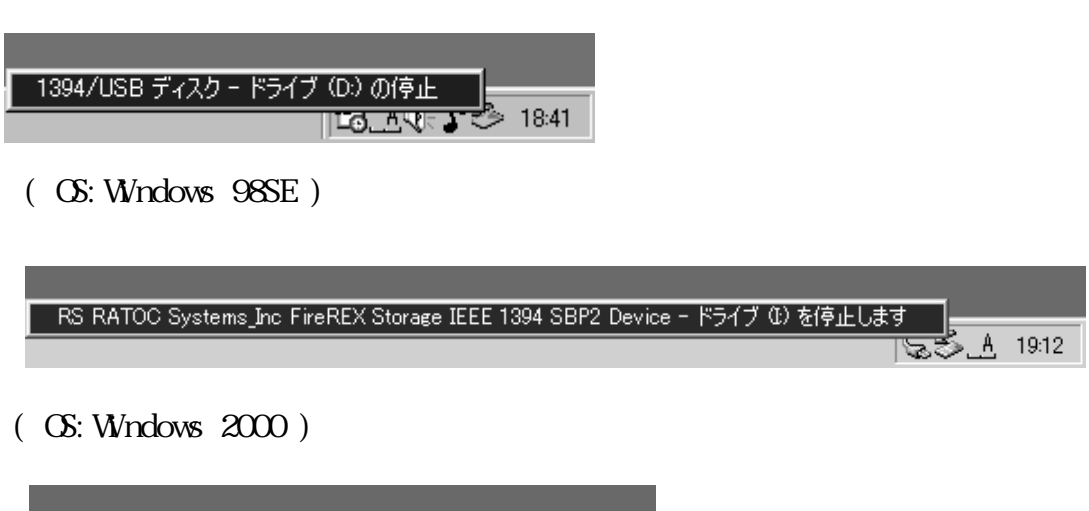

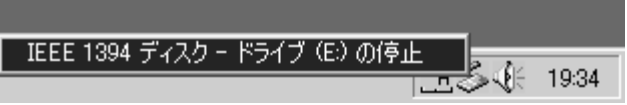

( OS:Windows Me )

2.  $\left[ \begin{array}{c} \n\text{CX} \n\end{array} \right]$ 

 $R$ HD-DT  $PC$ 

### 3-2. Macintosh RHD-DT

1. RHD DT 2. RHD-DT Macintosh

# <span id="page-15-0"></span>4.

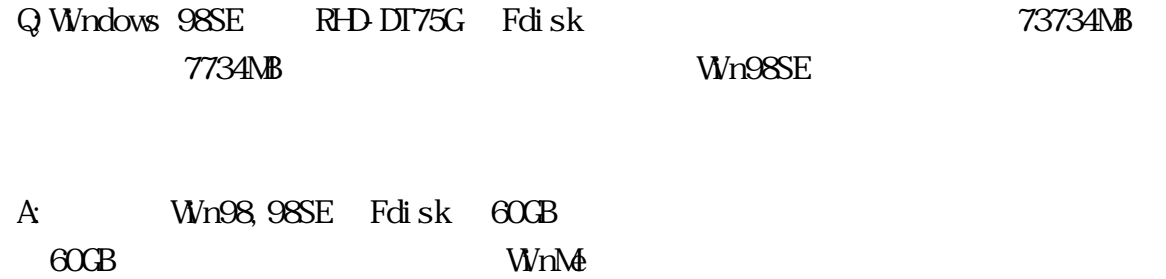

<span id="page-16-0"></span>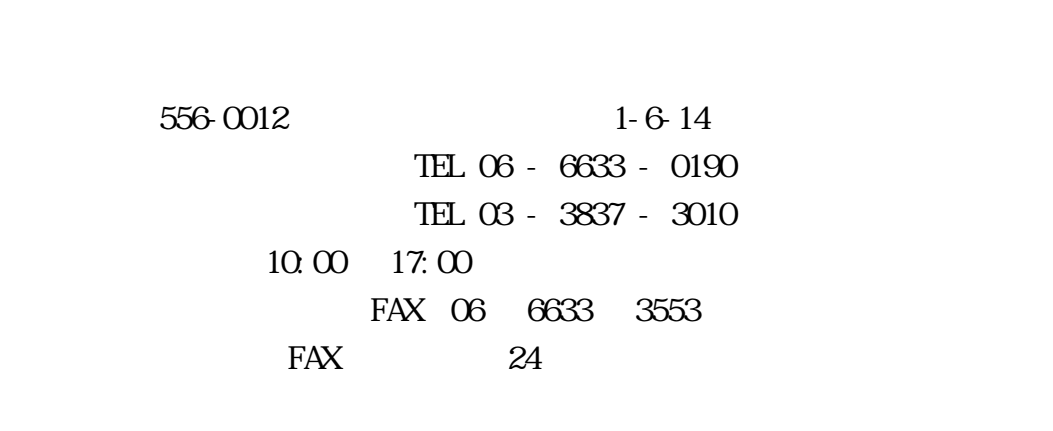

 ${\rm ht}\, {\mathfrak t}$  //www.ratocsystems.com/

<span id="page-17-0"></span> $:3.5$ : 1394(FireWre) 6 x 2 :100,200,400Mbps :75GB :7,200rpm :128mm(W)x220mm(L)x32mm(H) :  $998g($ : AC 100-240V 47- $63Hz$ : 11. 5WMax.)

Windows the three states  $\mathcal{N}$  is a state of the three states  $\mathcal{N}$  is a state of the three states  $\mathcal{N}$  is a state of the three states  $\mathcal{N}$  is a state of the three states  $\mathcal{N}$  is a state of the three stat Macintosh MacOS

<span id="page-18-0"></span><sub>この</sub><br>この中で

the contract of the contract of the contract of the contract of the contract of the contract of the contract of the contract of the contract of the contract of the contract of the contract of the contract of the contract o

 $R$ EX" $\overline{R}$ 

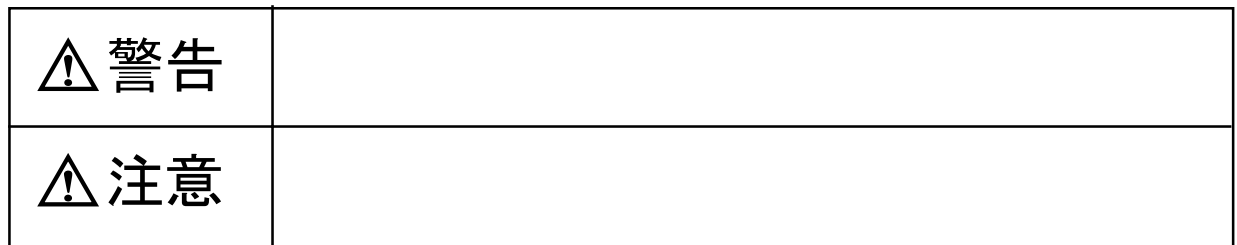

△警告

# △注意

 $R$ HD-DT- $R$